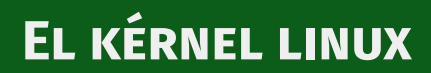

Alberto Molina Coballes

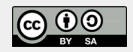

IES Gonzalo Nazareno

26 de octubre de 2020

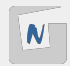

- Características principales
- Características de la compilación
- Carga del sistema
- Manejo de módulos
- Compilación de módulos
- Compilación del kérnel

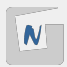

- Kérnel del sistema GNU/Linux, licenciado bajo la GNU GPL
- Desarrollo colaborativo de miles de personas
- **Monolítico**
- LKM: Loadable kernel module
- $\blacksquare$  Última versión estable: 5.9.1 (17/10/2020)
- <kernel.org>
- Portado a gran cantidad de arquitecturas, desde pequeños dispositivos a grandes supercomputadoras.

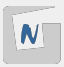

## Características de la compilación

- El código fuente de rama *vanilla* del núcleo ocupa actualmente 1.1GiB
- Los componentes del kérnel se compilan de dos formas:
	- $\triangleright$  Se incluven dentro de un fichero ejecutable enlazado estáticamente y que habitualmente se denomina vmlinuz o zImage
	- $\triangleright$  Se compilan individualmente en ficheros objetos con extensión .ko que se cargan en memoria a demanda (están ubicados en /lib/modules)
- Soluciones para hardware no detectado en el arranque:
	- $\triangleright$  Se aumenta el tamaño del fichero ejecutable (bzImage)
	- $\triangleright$  Se montan temporalmente algunos módulos en memoria (*initramfs*)
- Distribuciones de uso general en sistemas x86 (x86\_64):
	- $\blacktriangleright$  Enorme variedad de hardware
	- $\triangleright$  Se incluyen gran cantidad de módulos
- Es posible compilar un kérnel para un hardware determinado y reducir mucho su tamaño.

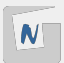

La mayoría de los módulos se cargan automáticamente cuando es necesario, pero es posible cargarlos o descargarlos manualmente:

- lsmod: Módulos cargados
- modprobe 'módulo' : Carga el módulo en memoria
- modprobe -r 'módulo' : Descarga el módulo de la memoria
- find /lib/modules/'uname -r' -type f -iname '\*.ko' : Módulos disponibles
- modinfo 'módulo' : Información del módulo
- depmod: Actualiza las dependencias de los módulos

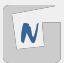

- Algunos módulos incluyen parámetros que podemos obtener con modinfo -p <modulo>
- Hay parámetros del kernel que usan valores por defecto salvo que los especifiquemos
- Parámetros de módulos:
	- ▶ Directamente en el gestor de arranque
	- ▶ En el fichero /etc/modprobe.d/<modulo>.conf
- Parámetros del kérnel
	- $\triangleright$  Directamente sobre /proc/sys
	- $\blacktriangleright$  Mediante sysctl

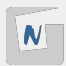

## Compilación de módulos (Debian)

En algunas ocasiones es necesario compilar un módulo, normalmente algún controlador de dispositivo que no se encuentra soportado en la rama oficial del kérnel.

- $\blacksquare$  Instalamos los paquetes necesarios para compilar: # aptitude install build-essential
- $\blacksquare$  Instalamos los ficheros de cabeceras del kérnel actual: # aptitude install linux-headers-'uname -r'
- Si existe un paquete Debian con el módulo sin compilar (ndiswrapper, fuse, madwifi,  $\ldots$ )  $\Rightarrow$  Utilizar module-assistant
- En el resto de casos, se descomprime el paquete que incluye los ficheros fuentes del módulo en /usr/src y se siguen las instrucciones del fichero README que debe incluir.

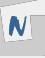

## *Dynamic Kernel Module Support*

- Compila módulos que están fuera de la rama principal del kérnel
- Normalmente se utiliza con módulos que tienen liciencias no compatibles con GPL o directamente que no son libres
- Debian proporciona varios paquetes listos para usar con DKMS
- Recompila los módulos cada vez que se instala un nuevo núcleo

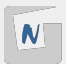

Es poco habitual tener que compilar un núcleo completo, puede ser necesario cuando se utiliza hardware muy peculiar o como en este caso simplemente con fines educativos.

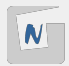